## **Einbau Funktionsdecoder #56126 in G Steuerwagen #37635**

### **Wichtige Information:**

**Bitte lesen Sie die Anleitung für den Decoder #56126 vor dem Einbau und beachten Sie bitte auch die Hinweise in der Anleitung des Steuerwagens #37635 !**

### **Hinweis:**

Der Funktionsdecoder hat "nur" 4 physische Funktionsausgänge (A1-A4) **die ohne weitere Bauelemente genutzt werden können.**

**Die Ausgänge A5-A8 sind unverstärkte Prozessorausgänge.**

**Ein getrenntes Schalten der Zugzielanzeige und der Innenbeleuchtung ist mit diesem Decodertyp nicht möglich.**

### **1.Schritt**

**Bitte zerlegen Sie den Wagen vorsichtig wie in der Anleitung beschrieben.**

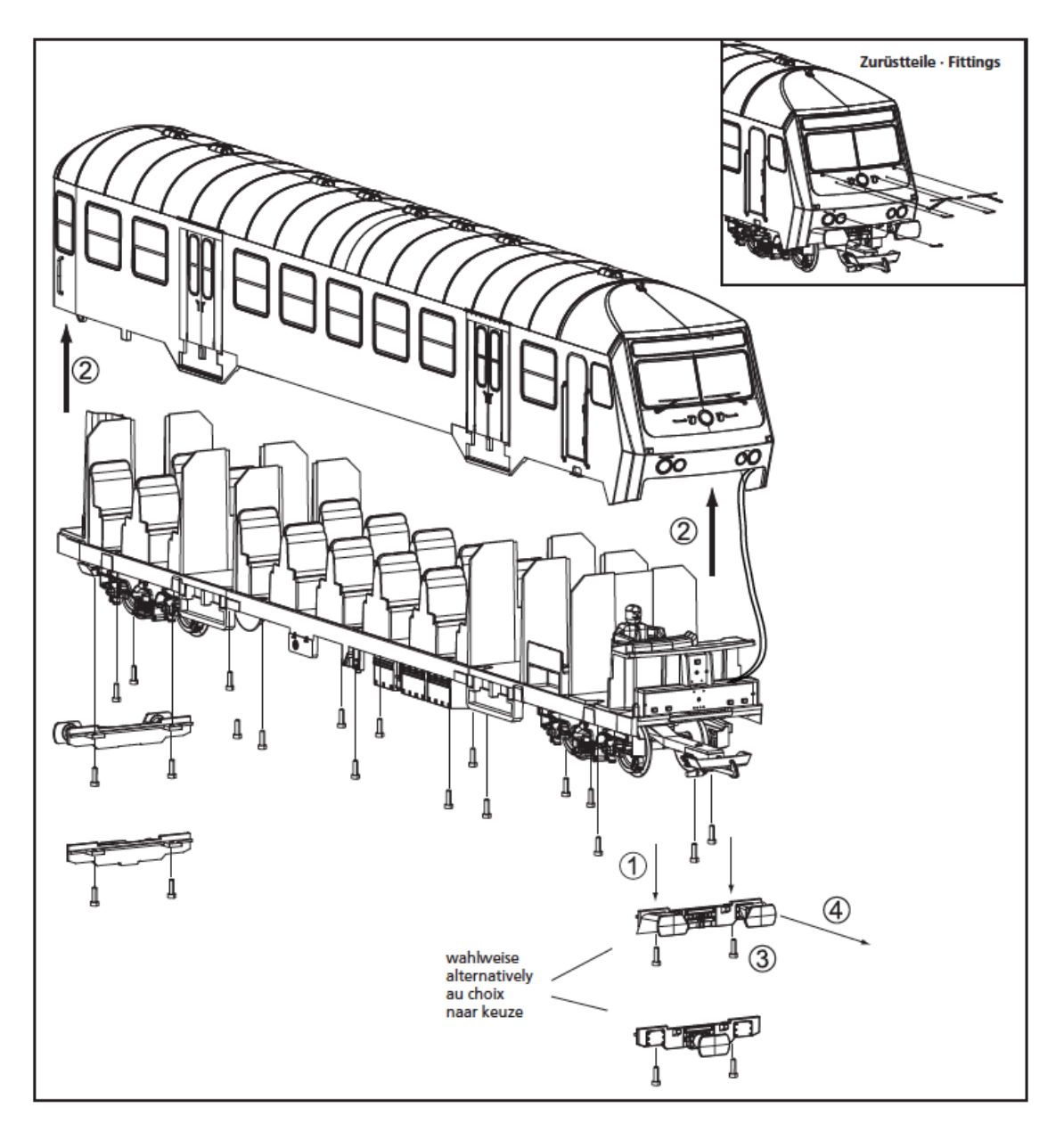

### **2.Schritt**

**Bitte demontieren Sie nun die Beleuchtungsplatine um eine gute Zugänglichkeit für die bevorstehenden Lötarbeiten zu gewährleisten.**

### **Siehe Anleitung**

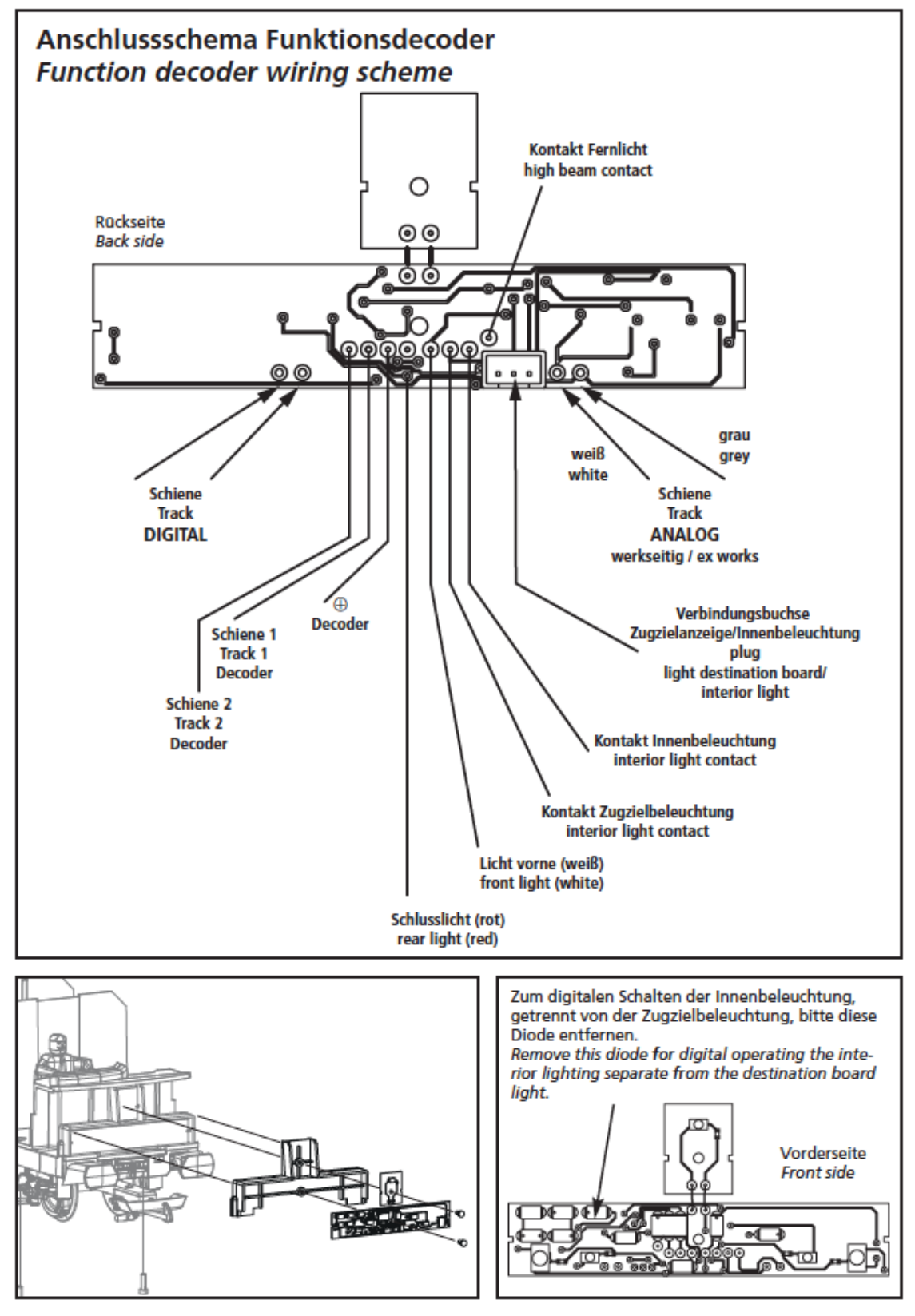

# **Bilder zur Hilfestellung:**

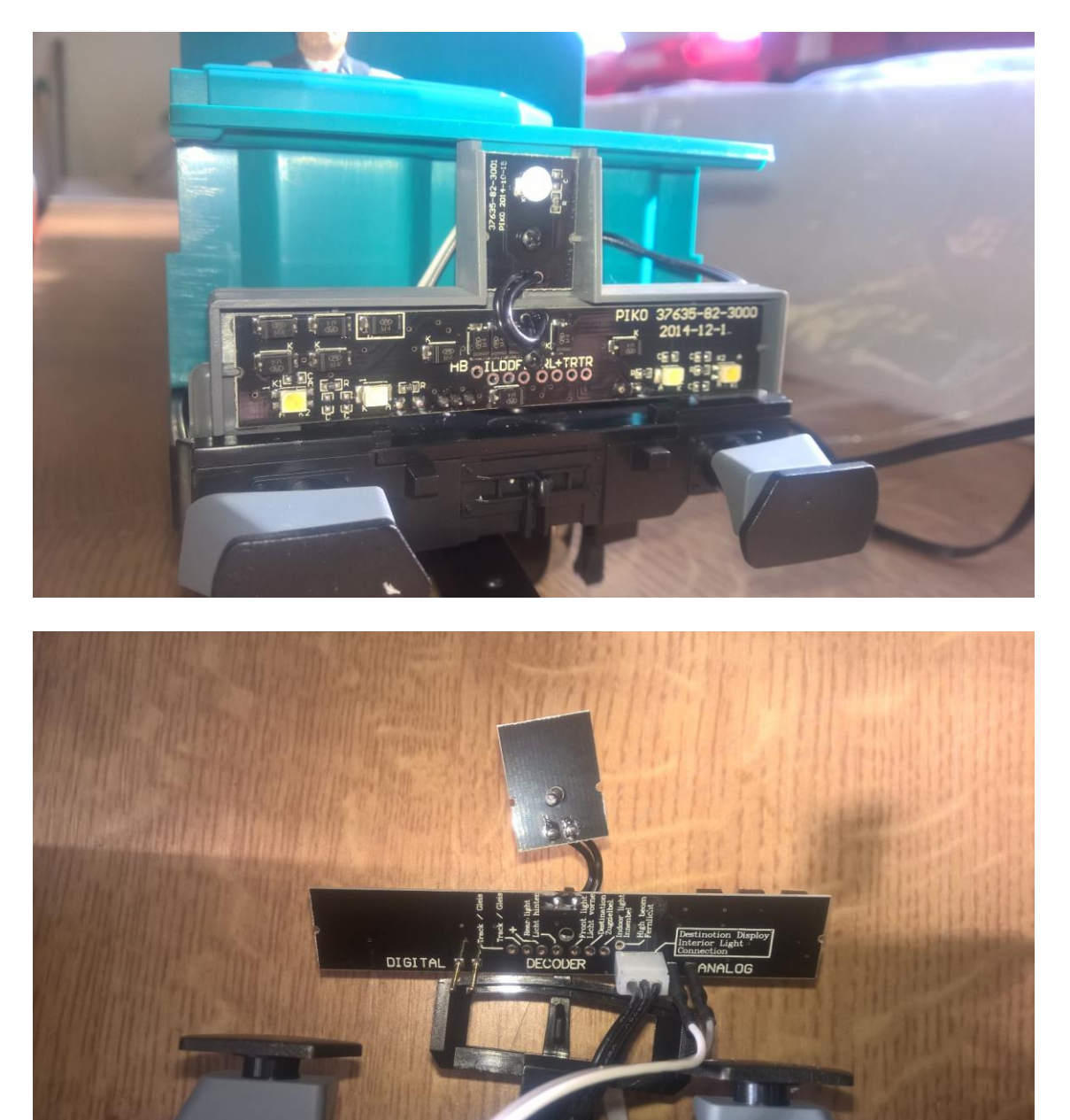

### **3.Schritt**

**Bitte schließen Sie nun den Funktionsdecoder wie in der Anleitung beschrieben an die vorgesehen Lötpunkten an.**

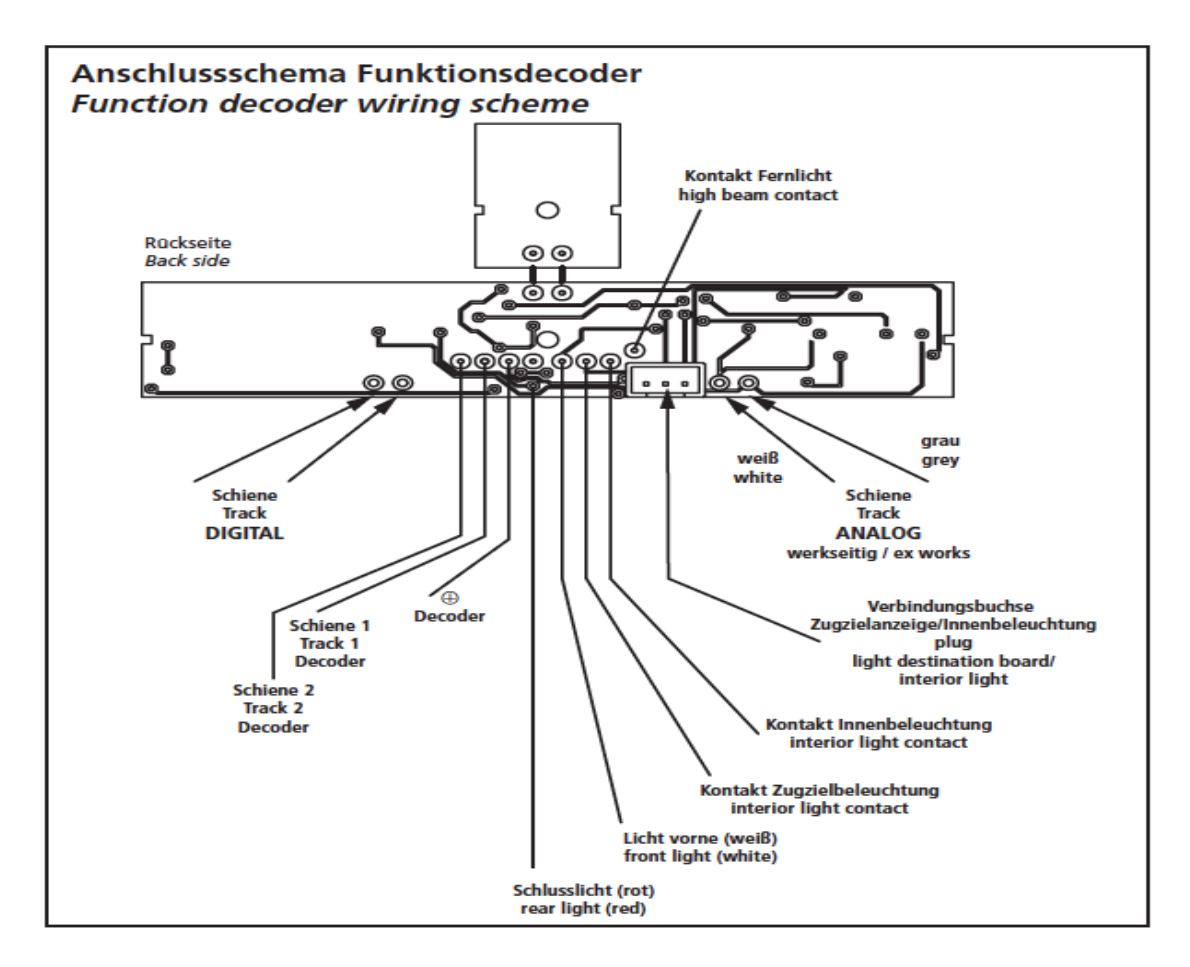

### **Bilder zur Hilfestellung**

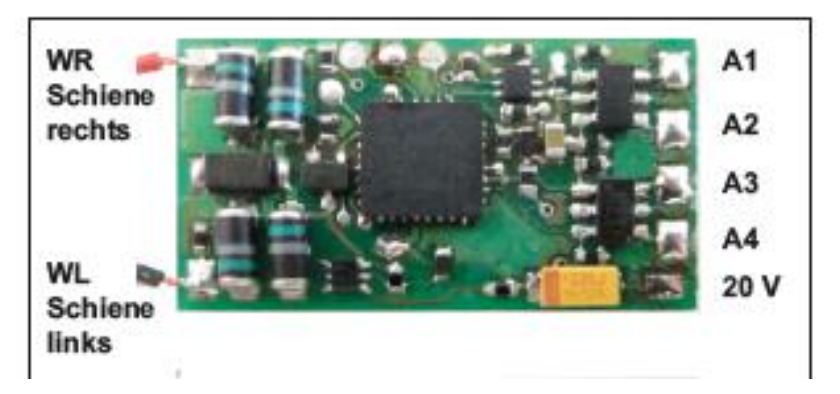

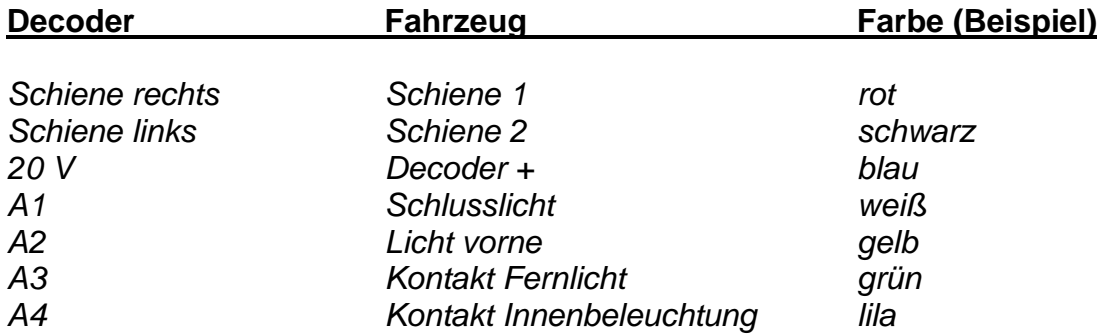

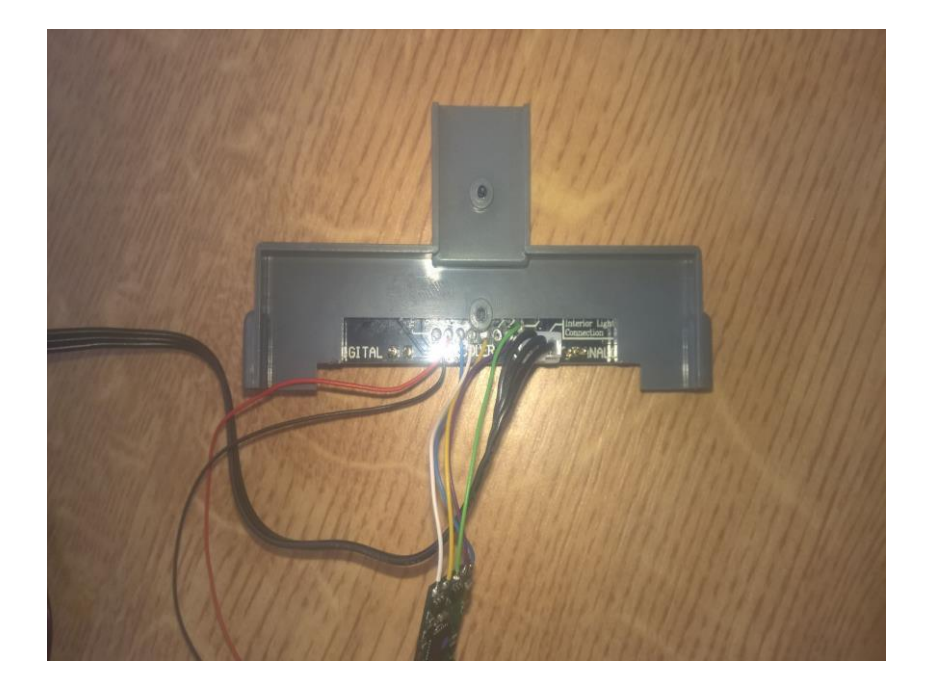

### **4.Schritt**

**Bitte montieren Sie den Wagen wieder.**

**Bitte beachten Sie, dass die Kabel grau und weiß von den Radsätzen nun auf Digital angesteckt werden müssen. (linke Pins)**

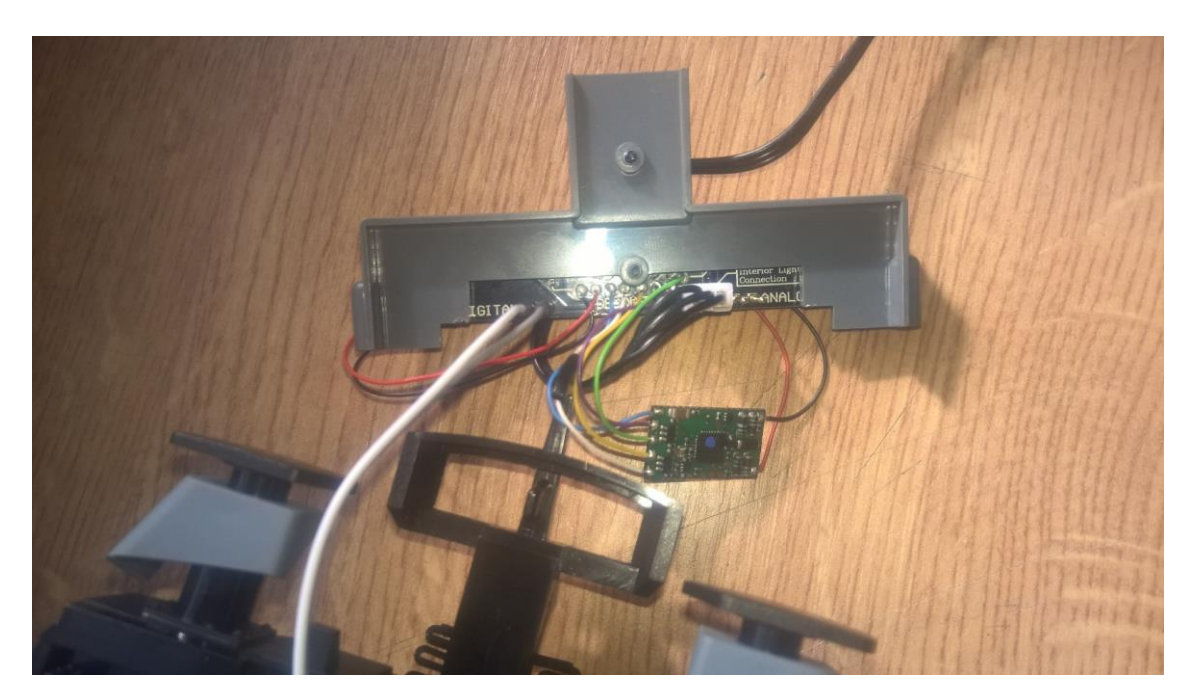

**Wenn Sie alles richtig gemacht haben, dann sollte nun dem digitalen Fahrspaß nichts mehr im Wege stehen.**

### **Hinweise zur Funktion**

**Bei dem Wagen #37635 handelt es sich um einen Steuerwagen, d.h. am anderen Zugende hängt in der Regel eine Lok die den Zug zieht bzw. schiebt.**

**Das bedeutet, dass wenn die Lok den Zug zieht (vorwärts) der Steuerwagen rückwärts fährt.**

**Wird der Zug durch die Lok geschoben, (rückwärts) fährt der Steuerwagen nun aber vorwärts.**

**Dies gilt zu beachten, da in der Regel die Lok und der Steuerwagen über die Doppeltraktionssteuerung der Zentrale gemeinsam gesteuert werden.**

**Hier Beispiele der Funktion:**

**Der Decoder befindet sich in Werkseinstellung (Adresse 3).**

**Wenn alle Funktionstasten aus dann auch keine Funktion am Steuerwagen.**

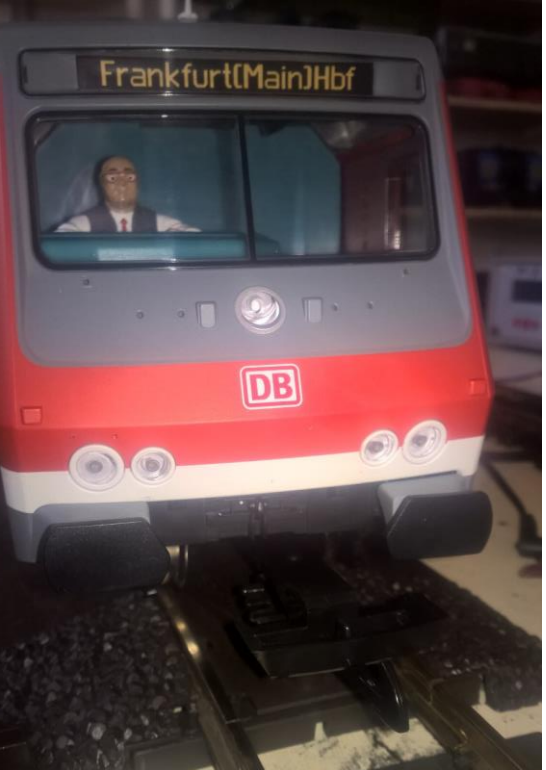

Wenn F0 = ein und Stellung Regler auf "rückwärts" dann leuchtet das **Spitzenlicht am Steuerwagen.**

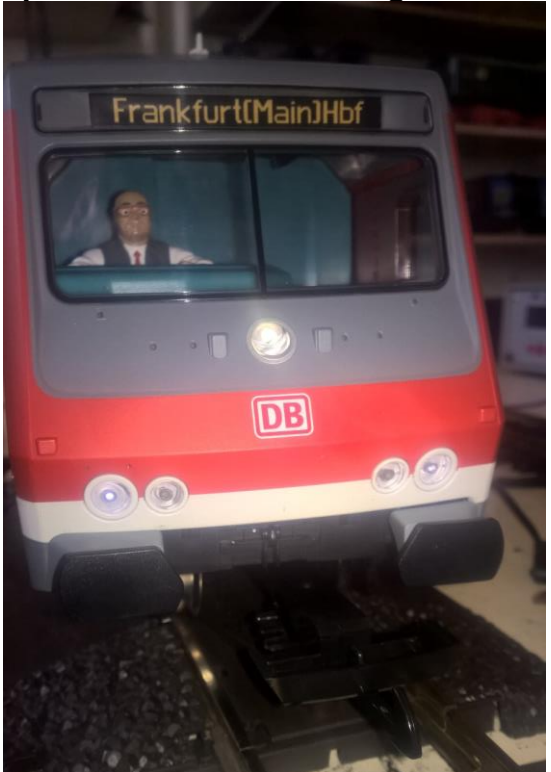

Wenn F0 = ein und Stellung Regler auf "vorwärts" dann leuchtet das **Schlusslicht am Steuerwagen.**

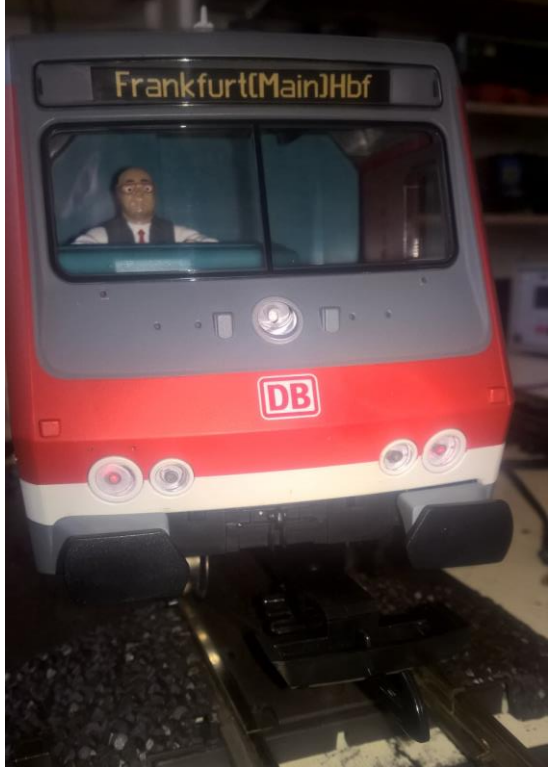

**Wenn F3 = ein dann leuchtet das Fernlicht am Steuerwagen. (Kleiner Tipp – CV52 auf Wert 6, dann erlischt das Fernlicht bei Fahrtrichtungswechsel auf gezogenen Zug automatisch)**

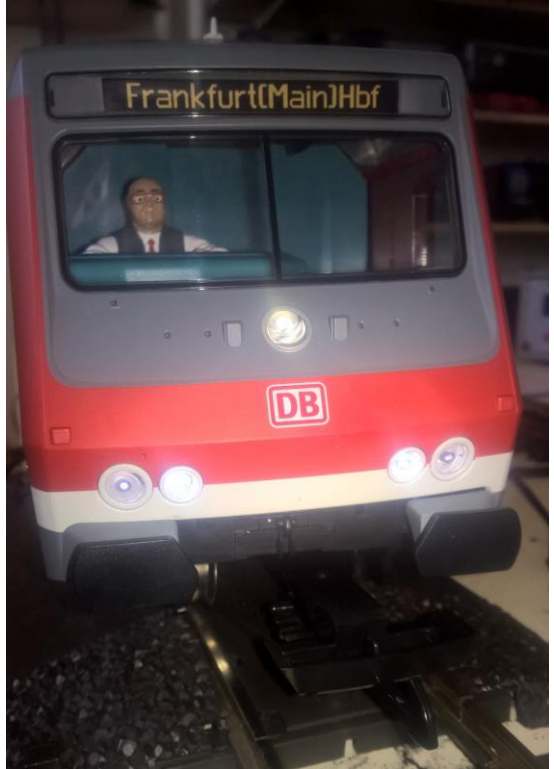

**Wenn F4 = ein dann leuchtet die Zugzielanzeige am Steuerwagen. (wenn die Innenbeleuchtung #36139 ebenfalls eingebaut wurde, dann leuchtet diese ebenfalls)**

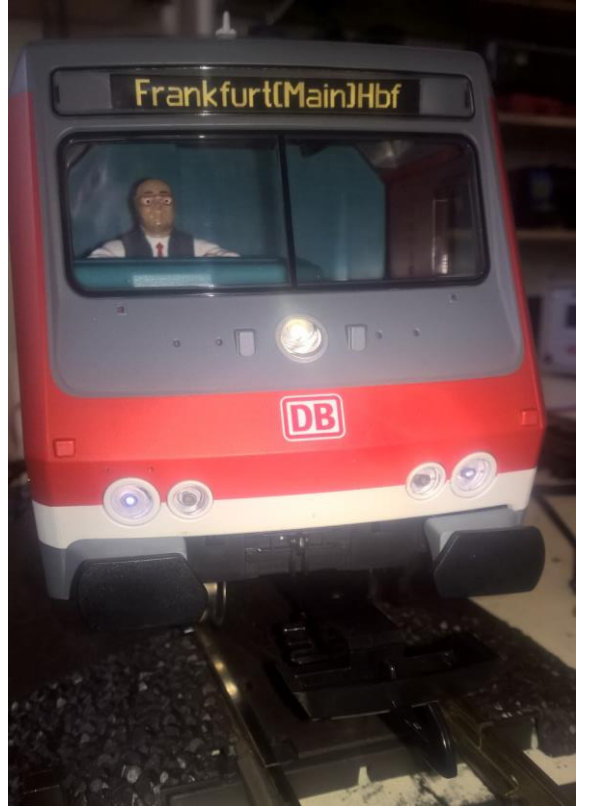